### Functional programming in Swift

**Wouter Swierstra** 

**BOB Konf** 

**BOB Konf** 

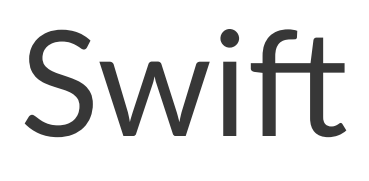

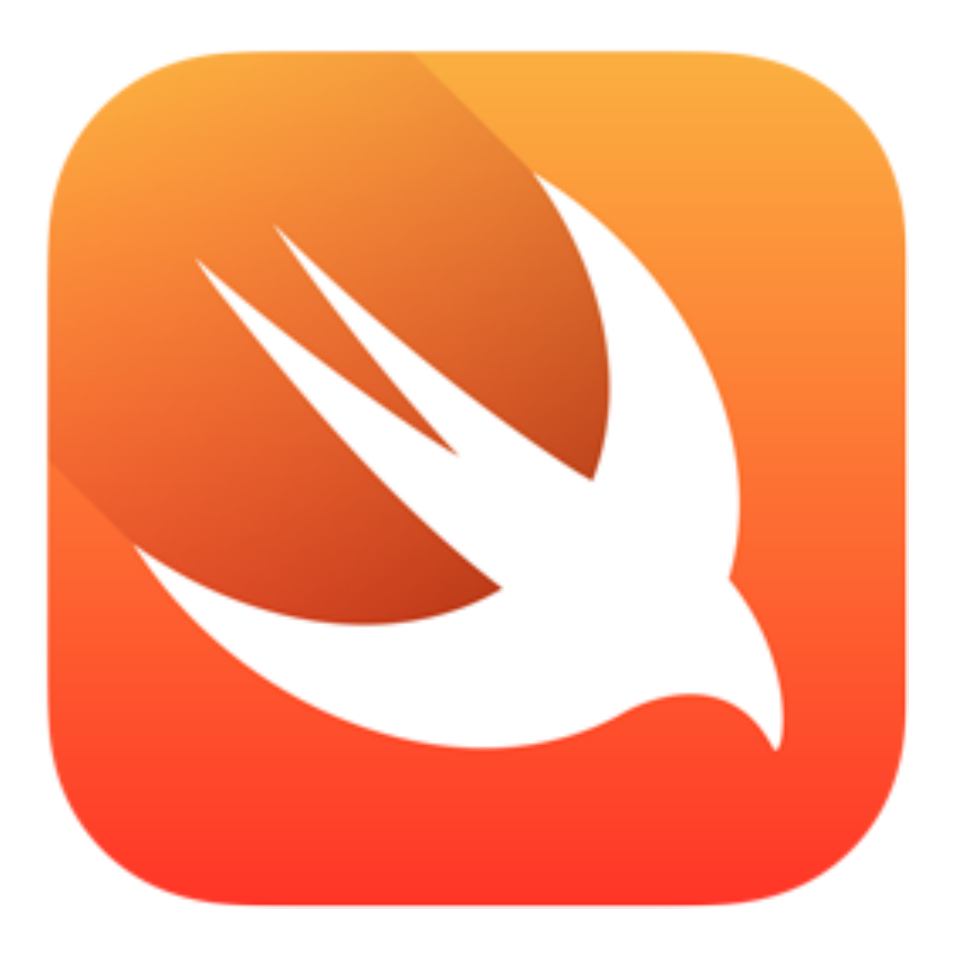

# WWDC **June 2014**

**BOB Konf** 

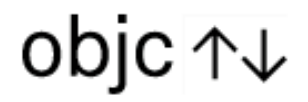

### **Functional Programming in Swift**

by Chris Eidhof, Florian Kugler, and Wouter Swierstra

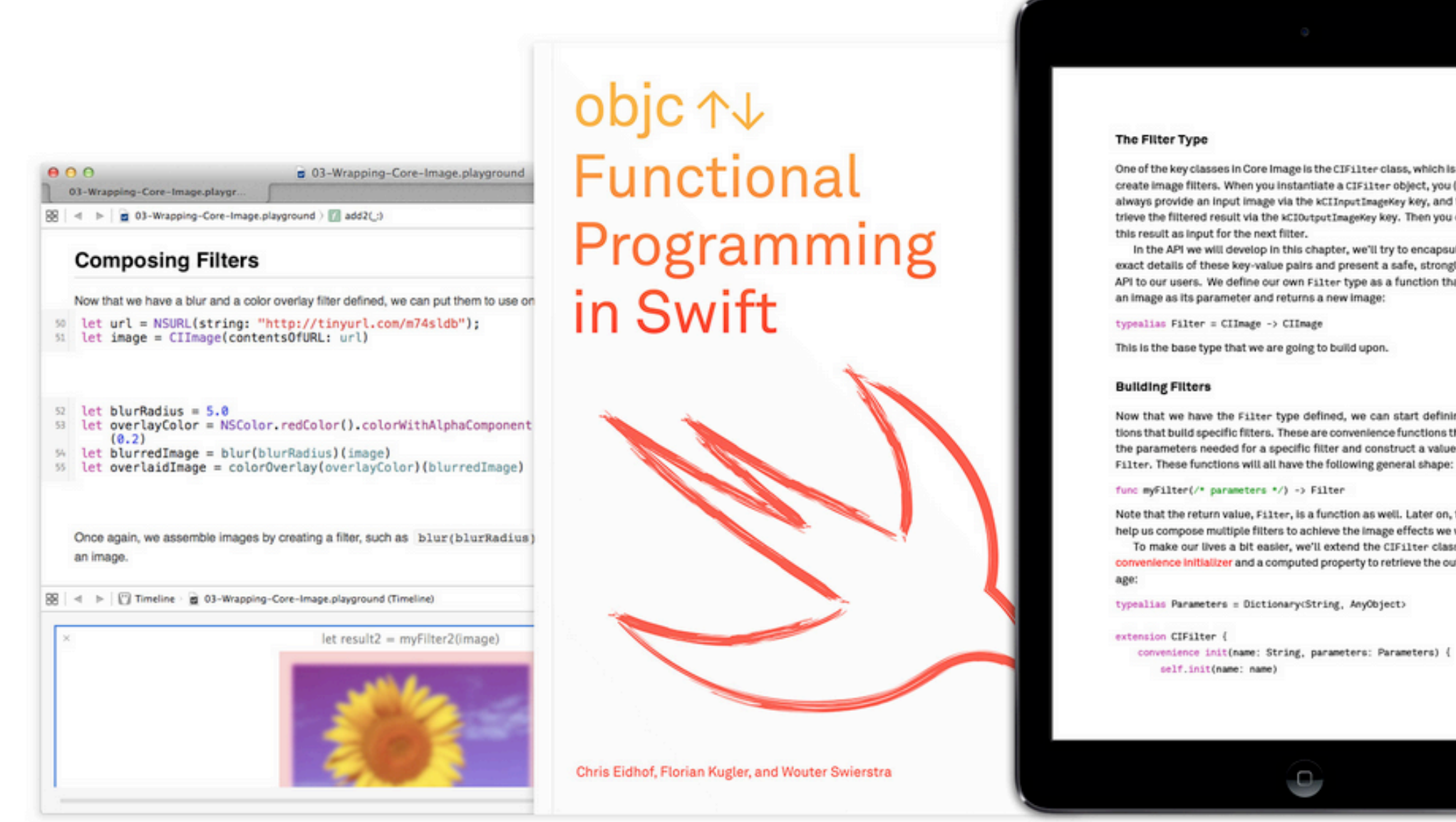

One of the key classes in Core Image is the CIFilter class, which is used to create image filters. When you instantiate a CIFilter object, you (almost) always provide an input image via the kCIInputImageKey key, and then retrieve the filtered result via the kCI0utputImageKey key. Then you can use

In the API we will develop in this chapter, we'll try to encapsulate the exact details of these key-value pairs and present a safe, strongly typed API to our users. We define our own Filter type as a function that takes an image as its parameter and returns a new image:

Now that we have the Filter type defined, we can start defining functions that build specific filters. These are convenience functions that take the parameters needed for a specific filter and construct a value of type Filter. These functions will all have the following general shape:

Note that the return value, Filter, is a function as well. Later on, this will help us compose multiple filters to achieve the image effects we want. To make our lives a bit easier, we'll extend the CIFilter class with a convenience initializer and a computed property to retrieve the output im-

 $\Box$ 

### Introduction

٠

Why write this book? There is plenty of documentation on Swift readily available from Apple, and<br>there are many more books on the way. Why does<br>the world need yet another book on yet another

programming language?<br>This book time to teach you to think function-<br>oily. We believe that fixels has the right language features to teach you how to write functional programs. But what makes a program functional? And why bother learning about this in the first place? In his paper, "Why Functional Programming Matters," Hughes(1986) writes:

> Functional programming is so called because its fundamental operation is the application of functions to<br>arguments. A main program itself is written as a function that receives the program's input as its argument and delivers the program's output as its result.

So rather than thinking of a program as a<br>sequence of assignments and method calls. functional programmers emphasize that each<br>program can be repeatedly broken into smaller<br>and smaller pleces; all these pleces can be assembled using function application to define a complete program. By evoluting assignment<br>statements and side effects, Hughes argues that functional programs are more modular than their<br>Imperative- or coject-oriented counterparts. And<br>modular code is a very dood thing.

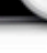

# What kind of language is Swift?

# It's like Objective-C, without the C.

- Craig Federighi, WWDC

"Objective-C without the C" implies something subtractive, but *Swift dramatically expands the design space through the introduction* of generics and functional programming concepts.

– Chris Lattner, Apple Developer Forums

# What is functional programming?

## Maps and filters

Many people describe functional programming as being about map, filter and reduce:

 $[1,2,3]$ .map $({x \text{ in } x + 1})$ 

These are examples of functions drawn from FP.

But this is like saying object oriented programming is about Shapes and Animals.

### Characteristics of FP

- Modularity
- Effective usage of types
- Careful treatment of state and effects

### What you will learn

The aim of this talk is not to teach you Swift...

... or the frameworks and IDE for iOS and OS X development.

But rather showcase *how* you can use some of the ideas from functional programming in your projects.

# Core Image

**BOB Konf** 

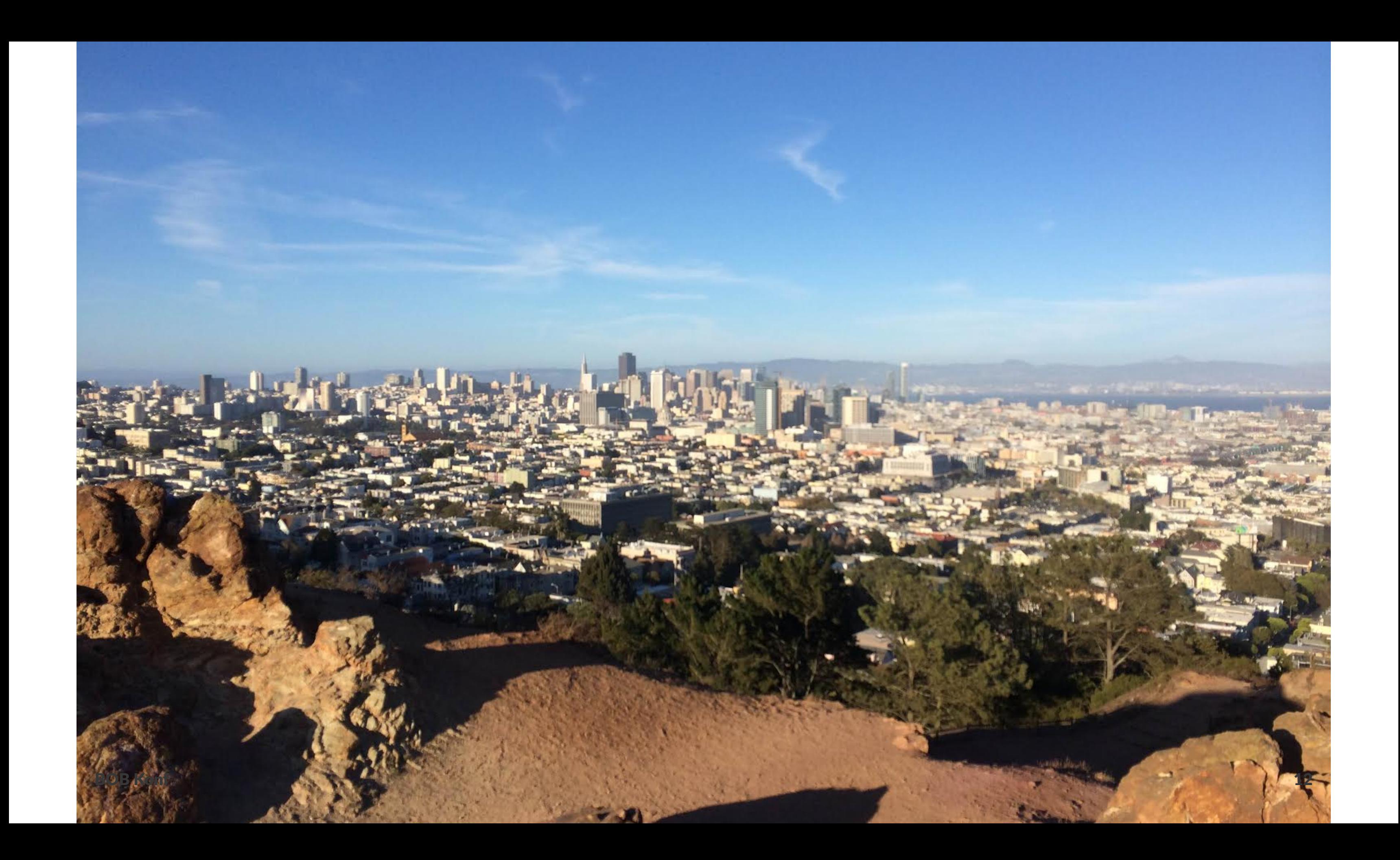

# San Francisco

**BOB Konf** 

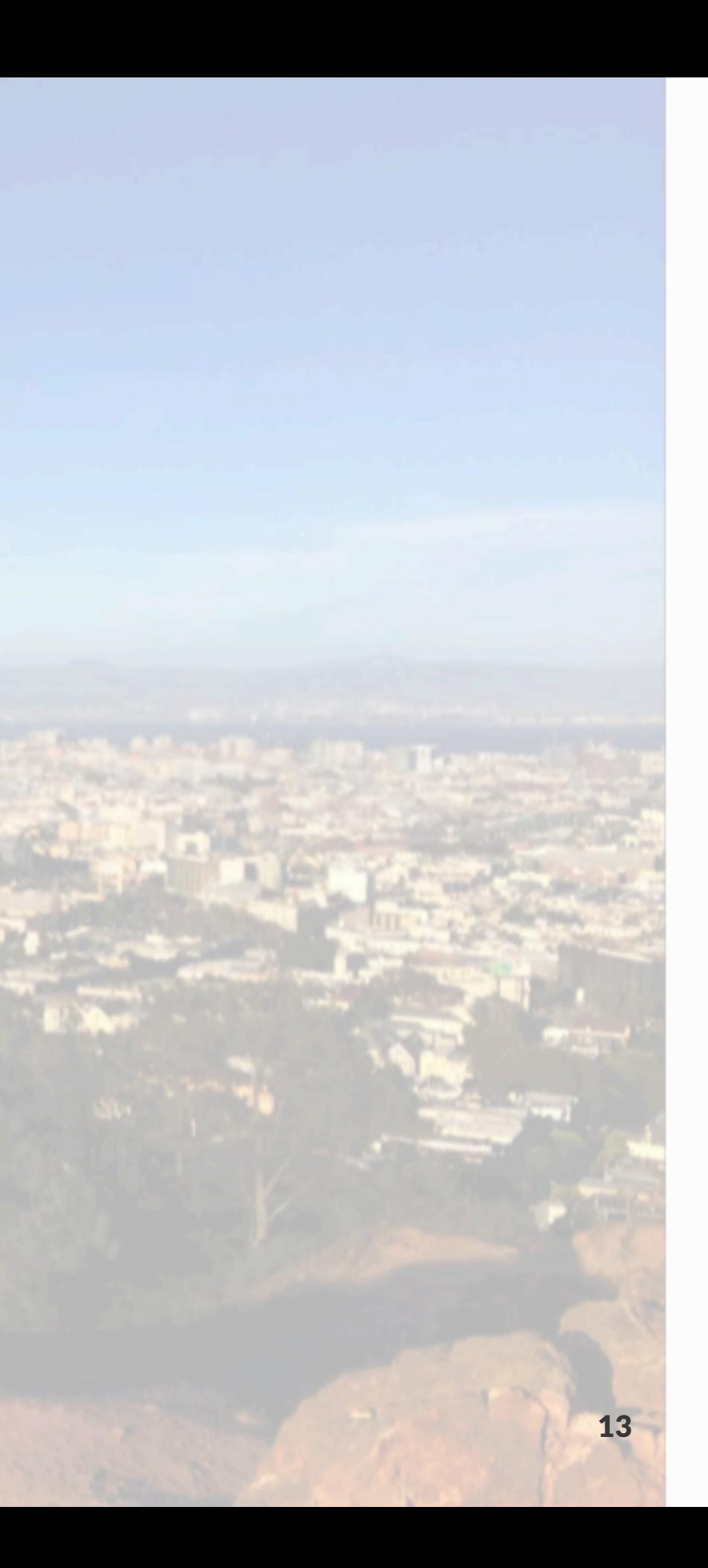

### The challenge

The Core Image API is a bit clunky.

 $CIFitter * \hbox{\texttt{NueAdjust}} = \hbox{\texttt{CIFitter}} filter With \hbox{\texttt{Name}}: \hbox{\texttt{a}''CHue \hbox{\texttt{Adjust}}''};$ [hueAdjust setDefaults]; [hueAdjust setValue: myCIImage forKey: kCIInputImageKey]; [hueAdjust setValue: a2.094f forKey: kCIInputAngleKey];

The resulting image after running the filter can be retrieved from the kCIOutputImageKey.

### The challenge

The Core Image API has some drawbacks:

- It's easy to forget to set some parameters (or set the wrong parameters) – causing a run-time crash;
- Not type safe you can set the wrong type of value for some key, which again causes a run-time crash;
- Not modular there's no easy way to compose two filters.

### A functional solution

typealias Filter = CIImage -> CIImage A filter is a function that transforms an image.

### A trivial filter

### func noFilter() -> Filter { return {image in return image} }

This filter does nothing, and returns the input image.

### An example filter

func blur(radius: Double) -> Filter { return {image in let parameters : Parameters = [kCIInputRadiusKey: radius, kCIInputImageKey: image] // Here we're calling a convenience initializer // that sets certain defaults let blurFilter = CIFilter(name:"CIGaussianBlur", parameters:parameters) return blurFilter.outputImage }

}

### Calling this filter

let url = NSURL(string: "http://tinyurl.com/sfswift") let image : CIImage = CIImage(contentsOfURL: url)

let blurBy5 : Filter = blur(5)

let blurred : CIImage = blurBy5(image)

### Other filters

func compositeSourceOver(overlay: CIImage) -> Filter {

 $\bullet\qquad\bullet\qquad\bullet$ }

- ... }
- func colorGenerator(color: NSColor) -> Filter { ...
- }

func colorOverlay(color: NSColor) -> Filter {

### Filtering more than once

 $let$   $img$  :  $CITmage$  =  $\ldots$ let blurRadius = 5.0 let overlayColor =  $NSColor.whiteColor() .colorWithAlphaComponent(0.2)$ let blurredImage = blur(blurRadius)(image) let overlaidImage = colorOverlay(overlayColor)(blurredImage)

# How can we compose filters?

**BOB Konf** 22

### Composing filters – function composition

func composeFilters(filter1: Filter, filter2: Filter) -> Filter { return {img in filter2(filter1(img)) } }

let  $img = ...$ let compositeFilter = compose(blur(blurRadius), colorOverlay(overlayColor))

let filteredImg = compositeFilter(img)

### A composition operator

infix operator  $\gg$ > { associativity left }

func >>> (filter1: Filter, filter2: Filter) -> Filter { return {img in filter2(filter1(img))} }

let myFilter = blur(blurRadius) >>> colorOverlay(overlayColor)

We can now chain together filters, similarly to Unix pipes.

### **Taking stock**

We have a wrapper around a fragment of Core Image that is both type-safe and modular.

Using higher-order functions (similar to Objective-C's blocks)...

... but there are alternative definitions that have the same compositional behaviour, that are entirely first-order.

# Enumerations

**BOB Konf** 

### Enumerations in Objective C

Enumerations are thin wrapper around a collection of integer constants:

enum NSStringEncoding { NSASCIIStringEncoding = 1, NSNEXTSTEPStringEncoding = 2, NSJapaneseEUCStringEncoding = 3, NSUTF8StringEncoding = 4, // ...

### Enumerations in Objective C

Why should such expressions make sense?

if (NSASCIIStringEncoding + NSNEXTSTEPStringEncoding == NSJapaneseEUCStringEncoding) {...  $\sum$ 

### Enumerations in Swift

In Swift on the other hand, enumerations:

- introduce a new type, separate from the underlying integers;
- may have associated values;
- can be decomposed by pattern matching.

## Reading a file - Obj C

- The type of the NSString initializer isn't helpful.
- + (instancetype)stringWithContentsOfFile:(NSString \*)path
- To check for errors, do I inspect the error or the return value?

### encoding: (NSStringEncoding)enc error: (NSError \*\*)error

## Reading a file - Swift

func readFile(path: String, encoding: NSStringEncoding) -> String? { var maybeError: NSError? = nil return NSString(contentsOfFile: path, encoding: encoding, error: & maybe Error)

### $\sum$

The type is telling us more, but we can't get our hands on the NSE prop when the function fails.

### Enumerations

```
enum Result {
     case Success(String)
     case Failure(NSError)
}
```
A value of type Result is tagged as being either:

- Success in which case we have the file contents;
- Failure in which case we have an NSError.

### readFile revisited

```
func readFile(path: String, encoding: NSStringEncoding) -> Result {
     var maybeError: NSError?
     let maybeString: String? = NSString(contentsOfFile: path,
     if let string = maybeString {
         return Result.Success(string)
     } else {
         return Result.Failure(maybeError!)
}
```
### encoding: encoding, error: &maybeError)

### Reading a file

switch readFile("README.md", NSASCIIStringEncoding) { case let Result.Success(contents): // Process file contents

...

 case let Result.Failure(error): // Handle error

...

}

# Diagrams in Swift

**BOB Konf** 

35

## Diagrams in Objective C

NSColor.blueColor().setFill() CGContextFillRect(context, CGRectMake(0.0, 37.5, 75.0, 75.0)) NSColor.redColor().setFill() CGContextFillRect(context, CGRectMake(75.0, 0.0, 150.0, 150.0)) NSColor.greenColor().setFill() CGContextFillEllipseInRect(context,

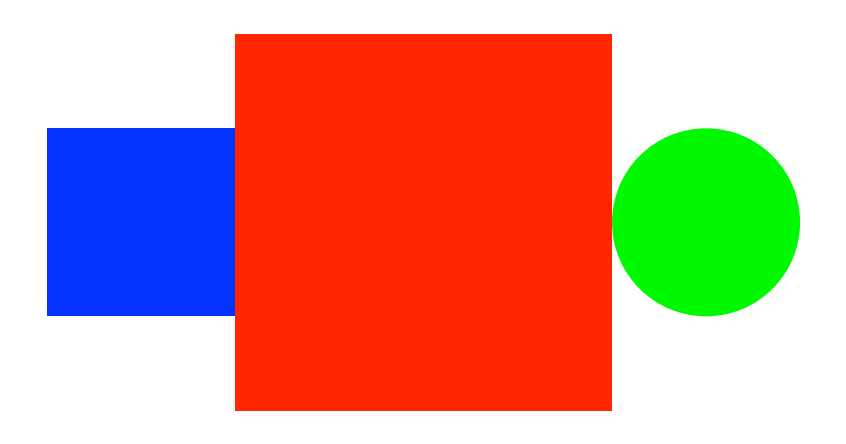

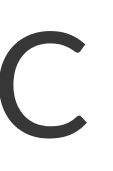

### CGRectMake(225.0, 37.5, 75.0, 75.0))

### Diagrams in Objective C

But what if I want to draw this:

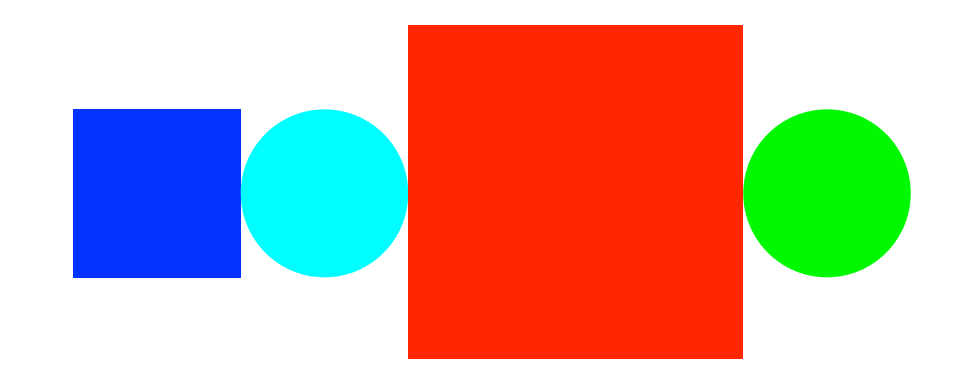

### Instead of this:

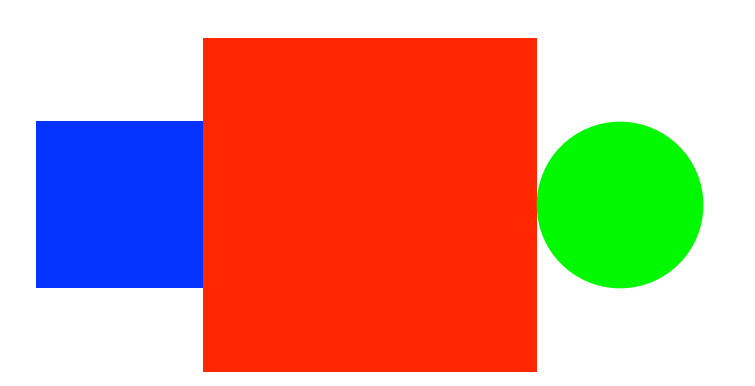

**BOB Konf** 

## Diagrams in Objective C

The drawing commands are non-compositional:

- They have hard-coded coordinates;
- They focus on how things should be drawn rather than what should be drawn:
- Any changes to a sub-drawing require rewriting the complete code.

### A functional solution...

Instead of drawing commands directly, we'll design a *domain* specific language for diagram descriptions.

- 1. Define an enumeration that describes diagrams
- 2. 'Interpret' this description using a Core Graphics'

### Intended solution

- let blueSquare = square(side: 1).fill(NSColor.blueColor())
- let redSquare = square(side: 2).fill(NSColor.redColor())
- let greenCircle = circle(radius: 1).fill(NSColor.greenColor())
- let example1 = blueSquare ||| redSquare ||| greenCircle

### Intended solution

Adding new shapes is easy:

let cyanCircle = circle(radius: 1).fill(NSColor.cyanColor()) let example2 = blueSquare ||| cyanCircle ||| redSquare ||| greenCircle

This solution is *compositional* 

## Diagrams in Swift<sup>1</sup>

```
enum Primitive {
     case Ellipse
     case Rectangle
     case Text(String)
}
enum Diagram {
     case Prim(CGSize, Primitive)
     case Beside(Diagram, Diagram)
     case Below(Diagram, Diagram)
     case Attributed(Attribute, Diagram)
     case Align(Vector2D, Diagram)
}
```
 $1$  Recursive enumerations need a workaround

### Example: computing the size

```
extension Diagram {
     var size: CGSize {
         switch self {
        case let .Prim(size, ):
             return size
         case let .Attributed(_, x):
             return x.size
         case let .Beside(l, r):
             let sizeL = l.size
             let sizeR = r.size
             return CGSizeMake(sizeL.width + sizeR.width,
                                max(sizeL.height, sizeR.height))
```
...

## Drawing a diagram

func draw(context: CGContextRef, bounds: CGRect, diagram: Diagram) { switch diagram { case let .Prim(size, .Ellipse): let frame = fit(defaultAlign, size, bounds) CGContextFillEllipseInRect(context, frame)

// And similar cases for drawing text and squares

### Drawing composite diagrams

func draw(context: CGContextRef, bounds: CGRect, diagram: Diagram) { switch diagram {

```
 ...
 case let .Beside(left, right):
         let (lFrame, rFrame) =
             splitHorizontal(bounds, left.size/diagram.size)
         draw(context, lFrame, left)
         draw(context, rFrame, right)
```
A few more cases for vertical composition, alignment, etc.

# Building a more complete library

### On top of this we can define *combinators* to make it easier to define complex#diagrams:

```
func square(side: CGFloat) -> Diagram { 
     return rect(width: side, height: side) 
}
infix operator ||| { associativity left }
func ||| (l: Diagram, r: Diagram) -> Diagram {
     return Diagram.Beside(l,r)
}
infix operator --- \{ associativity left \}func --- (l: Diagram, r: Diagram) -> Diagram {
     return Diagram.Below(l,r)
}
```
### Adding attributes or alignment

```
extension Diagram {
     func fill(color: NSColor) -> Diagram {
         return Diagram.Attributed(Attribute.FillColor(color), self)
     }
     func alignTop() -> Diagram {
         return Diagram.Align(Vector2D(x: 0.5, y: 1), self)
     }
}
```
### So we can now write:

let redSquare = square(side: 2).fill(NSColor.redColor()) let greenCircle = circle(radius: 1).fill(NSColor.greenColor()) let example1 = greenCircle.alignTop() ||| redSquare

### Combining lists of diagrams

let empty: Diagram =  $rect(width: 0, height: 0)$ 

func hcat(diagrams: [Diagram]) -> Diagram { return diagrams.reduce(empty, |||)

}

### Example: visualizing dictionaries

let cities = ["Moscow": 10.56, "Shanghai": 14.01, "Istanbul": 13.3, "Berlin": 3.43, "New York": 8.33]

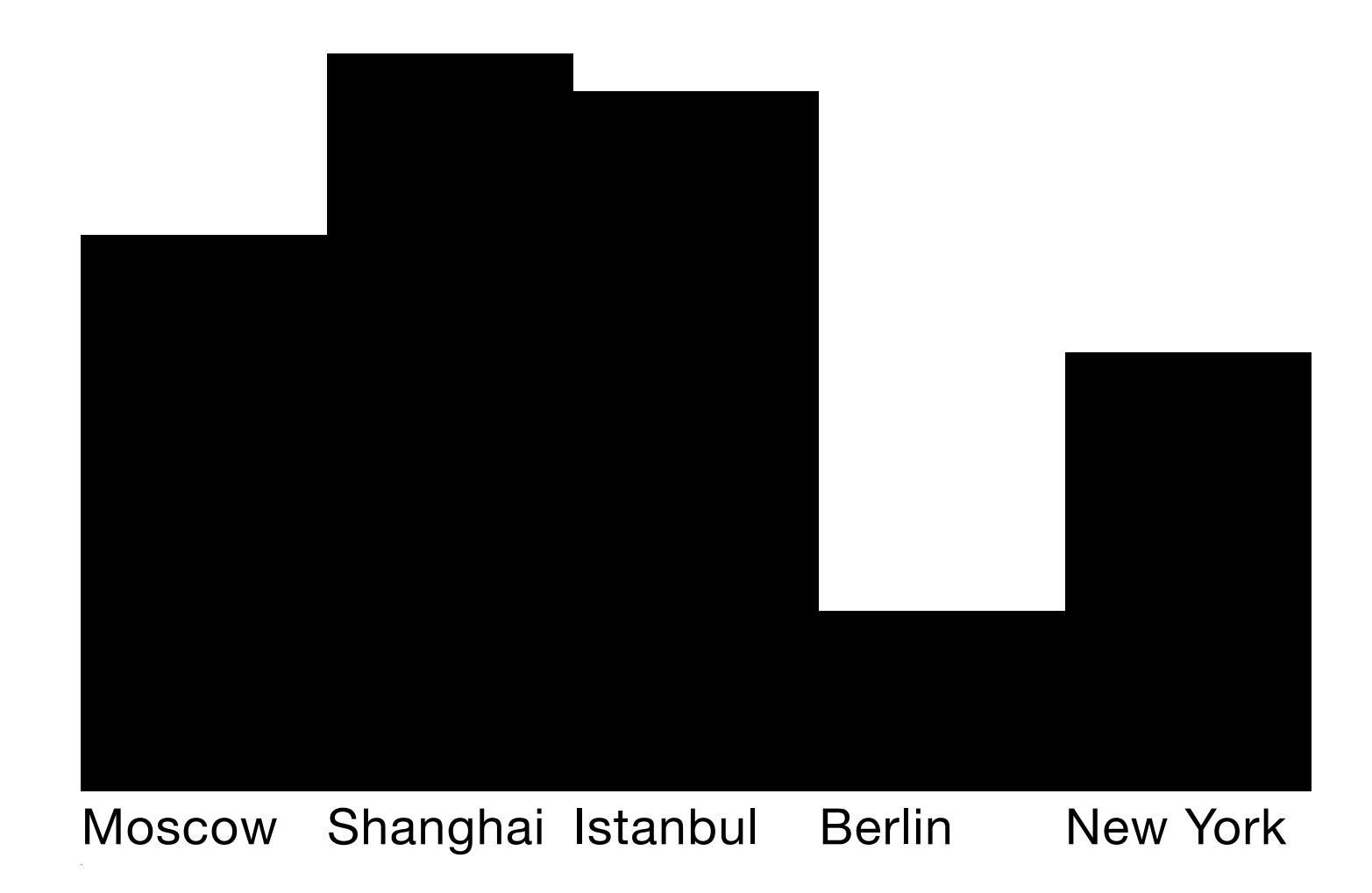

### Generating bar graphs

```
func barGraph(input: [(String, Double)]) -> Diagram {
     let normalizedValues : [CGFloat] = normalize(input)
    let bars = heat(normalizedValues.\text{map} { x inrect(width: 1, height: 3 * x)
         .fill(NSColor.blackColor())
         .alignBottom()
     })
    let labels = heat(input.map \{ x in
         text(width: 1, height: 0.3, text: x.0)
         .alignTop()
     })
     return bars --- labels
}
```
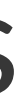

### Diagrams

- A compositional language for defining simple diagrams
- Easy to extend with new combinators
- Separates the *what* from the *how*
- The same techniques can be used in other programming languages, but they feel more natural in Swift.

### Things I haven't talked about

- Generics & protocols
- Reference types versus value types
- Sequences & generators
- QuickCheck & testing functional code
- Currying, parser combinators, type-level programming...

### The future of Swift

Apple is starting to actively push Swift...

Swift offers developers both a great platform and a great language

### Learning more

- Lots of Apple documentation
- Swift tutorial today
- Functional Swift Conference
- obj.io Issue  $16$
- Summer School on Applied Functional Programming in Utrecht.

# Questions?

**BOB Konf**